WPS PDF

https://www.100test.com/kao\_ti2020/570/2021\_2022\_WPS\_E6\_95\_ BO\_E6\_8D\_AE\_E6\_c98\_570505.htm 4

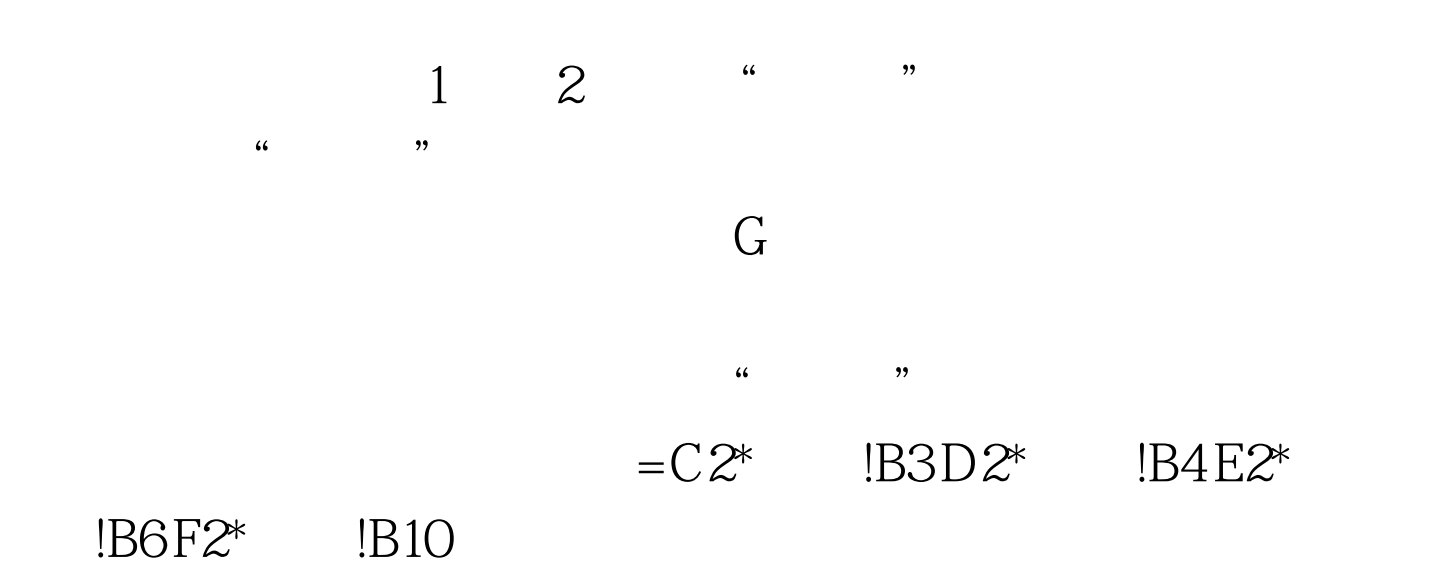

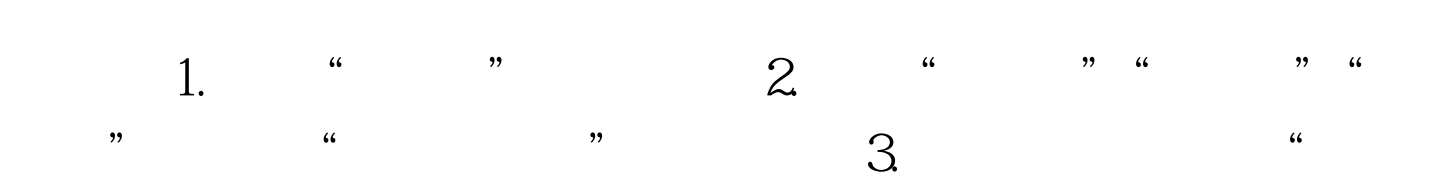

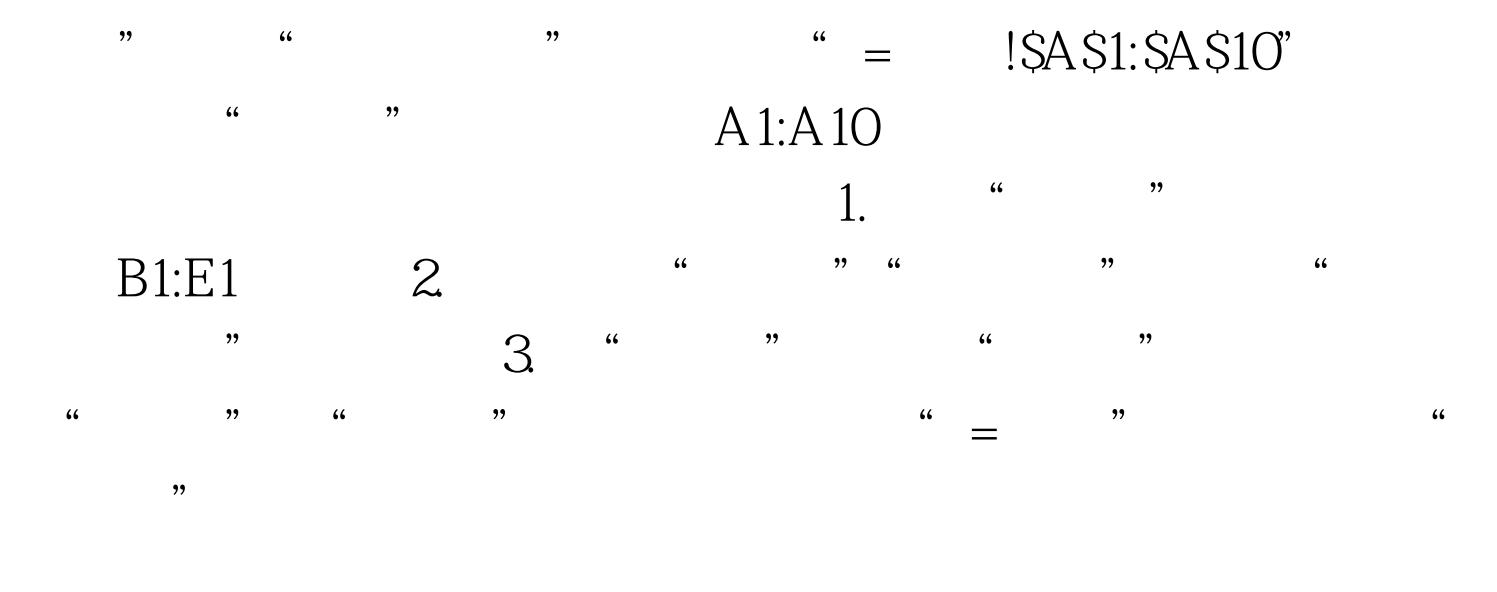

 $1. \text{F1}$  $=$ IF(MOD(ROW(),2)," ",SUM(IF(OFFSET(C1,-1,,,4)= !A\$1:A\$10,C1:F1)\* !BS1:BS10)

Shift Ctrl Enter 2.  $F1$  $3$  $\epsilon$ MOD ROW 用于返回当前行的行号。在本例中MOD配合ROW函数可用  $\frac{1}{\sqrt{2\pi}}$  $\mathbb{R}$  , and  $\mathbb{R}$ **OFFSET**  $\frac{1}{2}$  and  $\frac{1}{2}$  and  $\frac{1}{2}$  a  $\text{SUM}$  3.

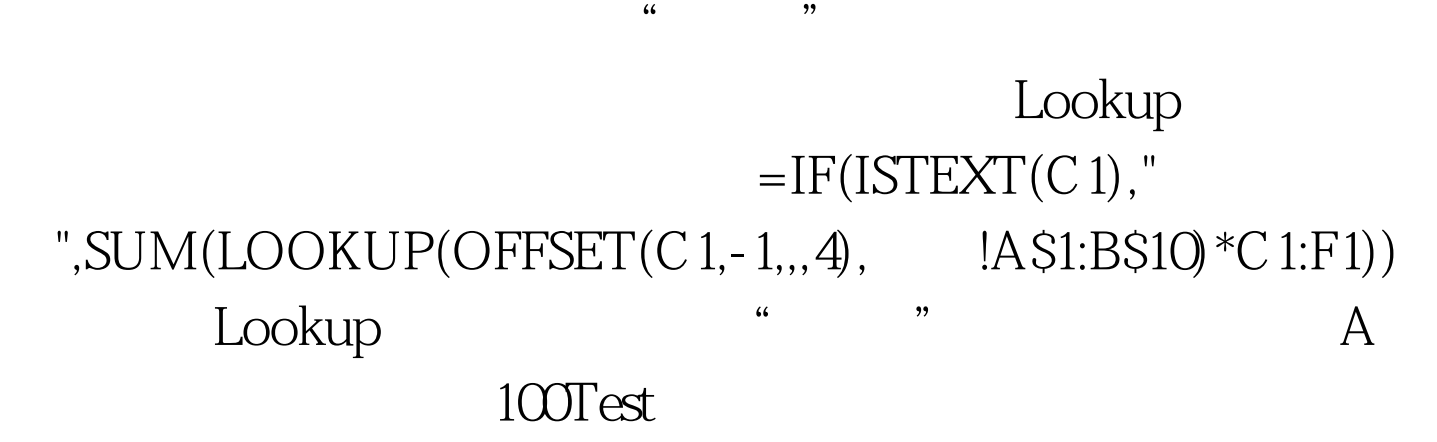

www.100test.com